## **숭의과학기술고등학교 원격수업 계획 4.9 ~ 4.15 고등학교 3학년**

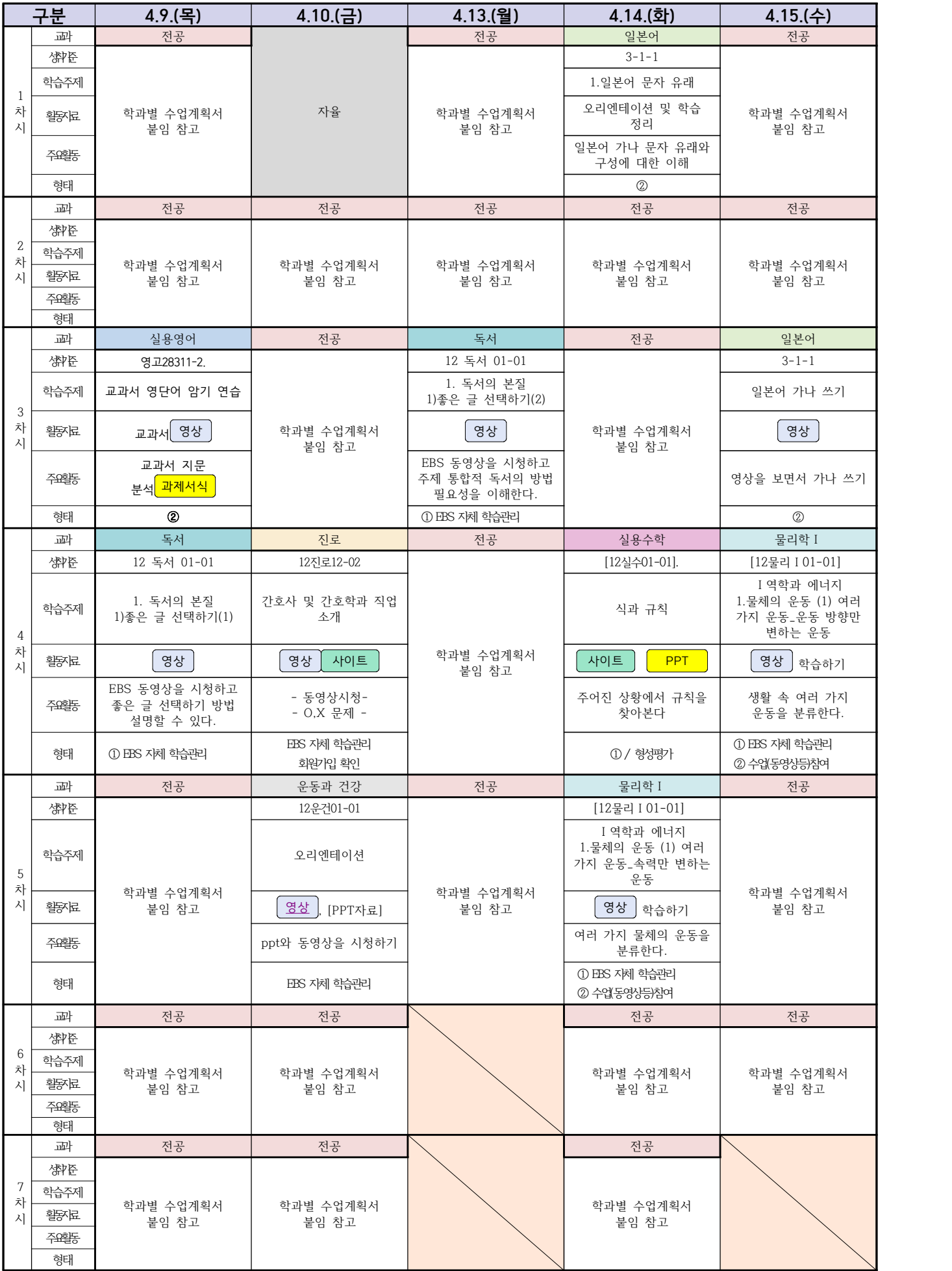

# ( 3학년 자동화기계과 컴퓨터활용생산 ) 온라인 수업계획

#### 담당교사 : 이민철, 양철훈, 박가영

**‣실무과목 다운로드**

**컴퓨터활용생산** [\[교재 : 바로가기\]](https://ncs.go.kr/unity/hth01/hth0103/selectHighSchoolCourseList2015.do?pageIndex=1&searchKeyword=%EC%BB%B4%ED%93%A8%ED%84%B0%ED%99%9C%EC%9A%A9%EC%83%9D%EC%82%B0)

**‣학습관리 유형**

**① EBS 자체 학습관리 ② 수업(동영상등)참여 / 형성평가 참여③ 실시간 수업참여(댓글) ④ 이수증 제출 ⑤ 기타(교사확인 등)**

<mark>•활동자료 표시기호 : 『과제서식</mark> ③ 영상 FEBS 과제방 】 사이트 】 실시간 라이브톡 ▌ 토론방 개설 】

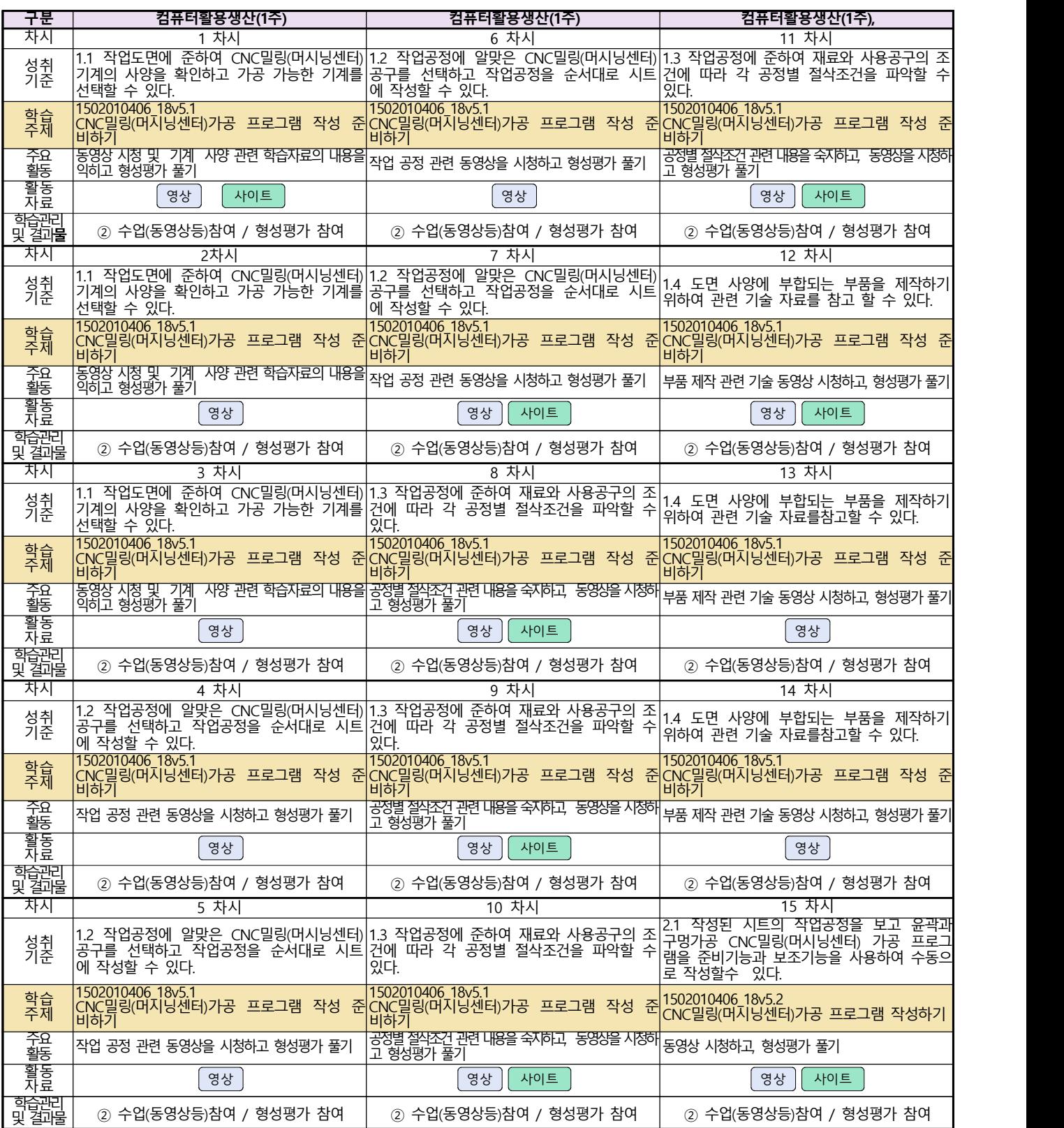

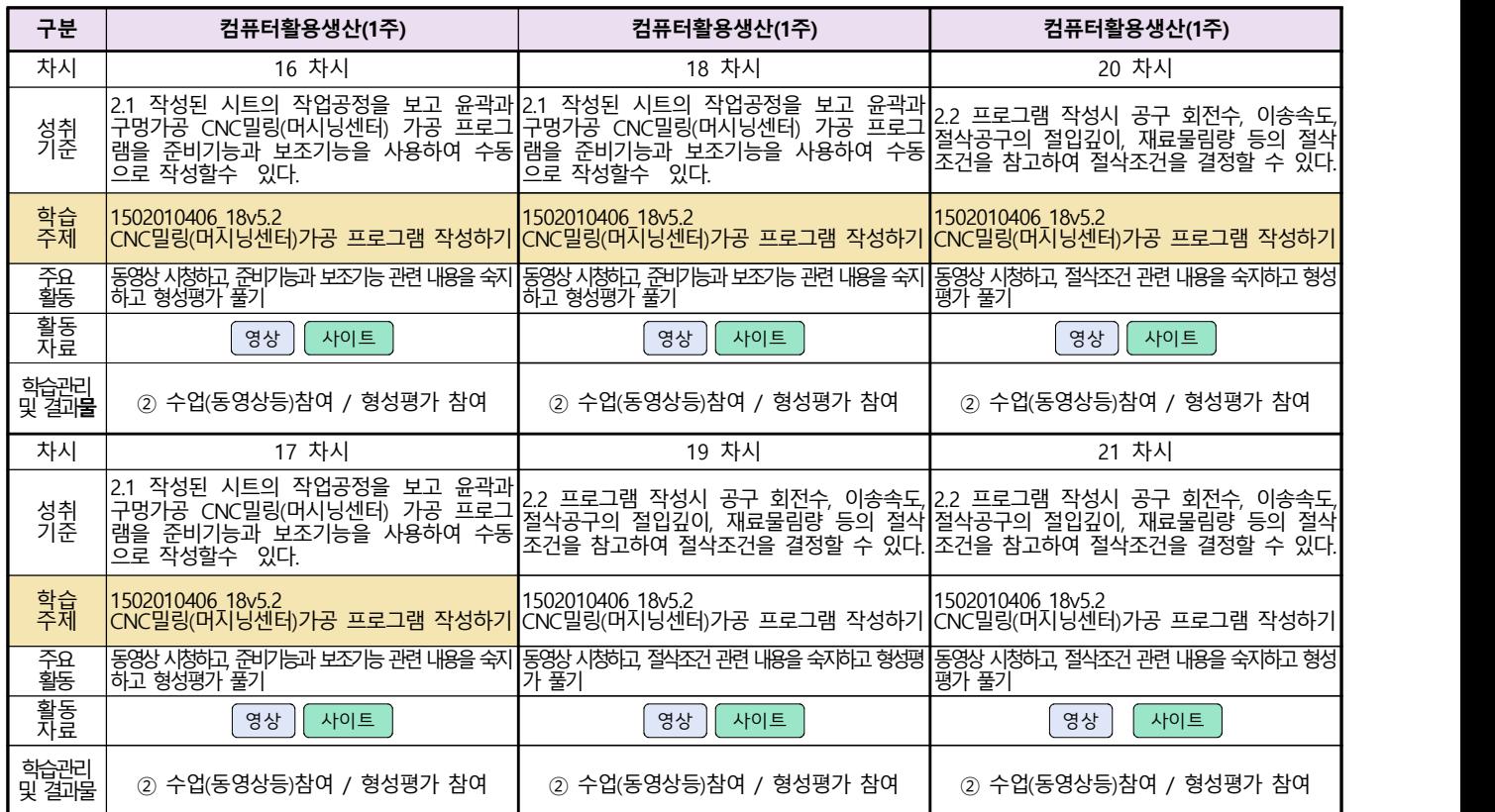

## 자동차과3학년(자동차엔진정비, 자동차차체정비, 자동차섀시정비)

## 온라인 수업계획

#### 담당교사 : 서남호, 이상철

#### **‣실무과목 다운로드**

**과목명** [\[자동차엔진정비\]](https://ncs.go.kr/unity/hth01/hth0103/selectHighSchoolCourseList2015.do;jsessionid=uCk0n8PTrkS8_VJ6RY4r4mTIt-pDCheWjNFXSGqLmldrYjmKM2Z9!2115060194!-1787459804?pageIndex=1&searchKeyword=%EC%9E%90%EB%8F%99%EC%B0%A8%EC%97%94%EC%A7%84) **과목명** [\[자동차차체정비\]](https://ncs.go.kr/unity/hth01/hth0103/selectHighSchoolCourseList2015.do?pageIndex=1&searchKeyword=%EC%9E%90%EB%8F%99%EC%B0%A8%EC%B0%A8%EC%B2%B4) **과목명** [\[자동차섀시정비\]](https://ncs.go.kr/unity/hth01/hth0103/selectHighSchoolCourseList2015.do?pageIndex=1&searchKeyword=%EC%9E%90%EB%8F%99%EC%B0%A8%EC%84%80%EC%8B%9C)

#### **‣학습관리 유형**

**① EBS 자체 학습관리 ② 수업(동영상등)참여 후 과제 제출 ③ 실시간 수업참여(댓글) ④ 이수증 제출 ⑤ 기타(교사확인 등)**

▶**표시기호(학교별 개발 활용) :** 김과제서식 김영상 김 대회 중에 대한 김 선수 학생 수 회원 중론방 개설 김

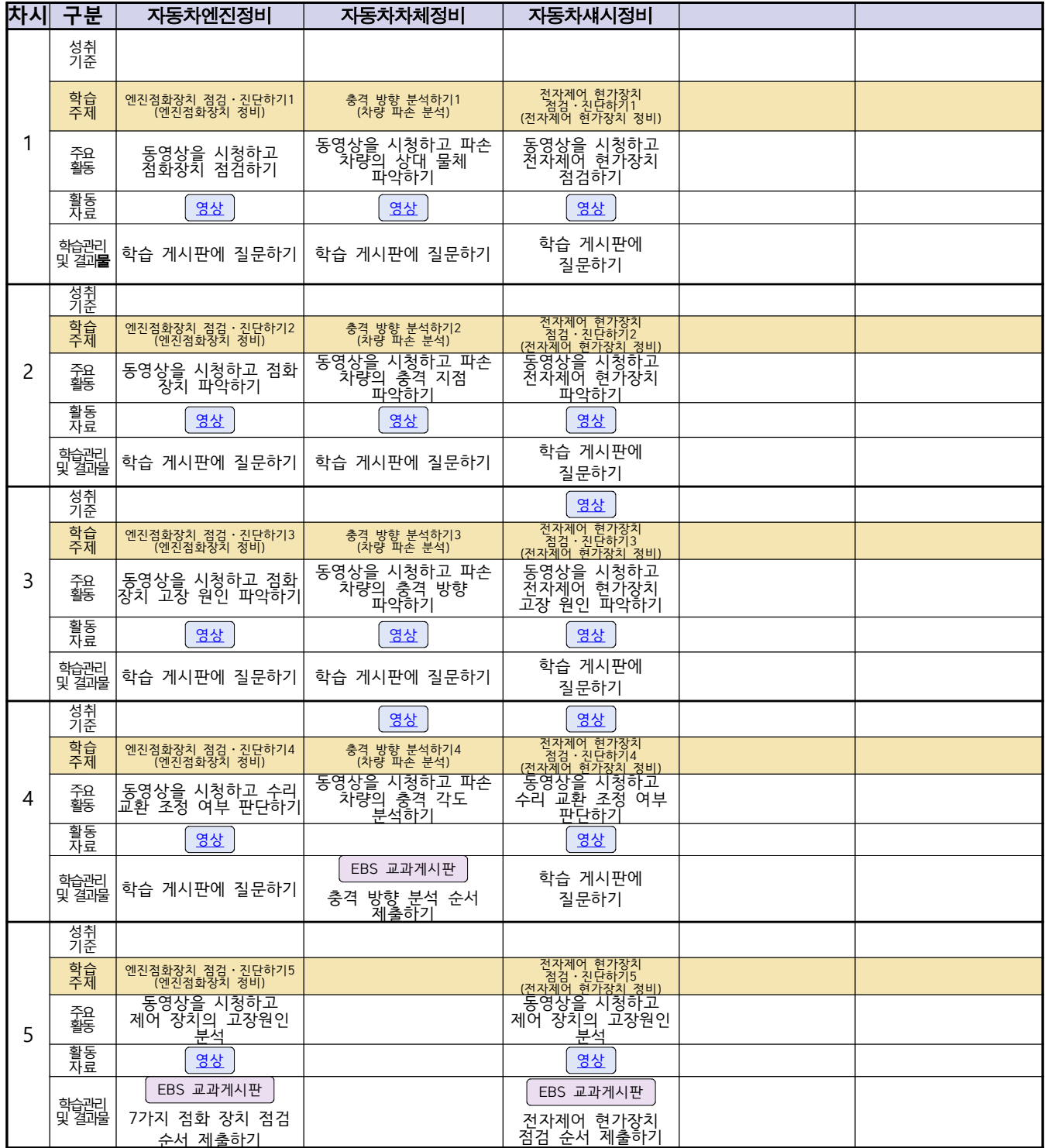

# 자동차과 3학년(자동차전기전자장비,기계일반)<br><u>온라인 수업계획</u>

## 담당교사 : 이승복

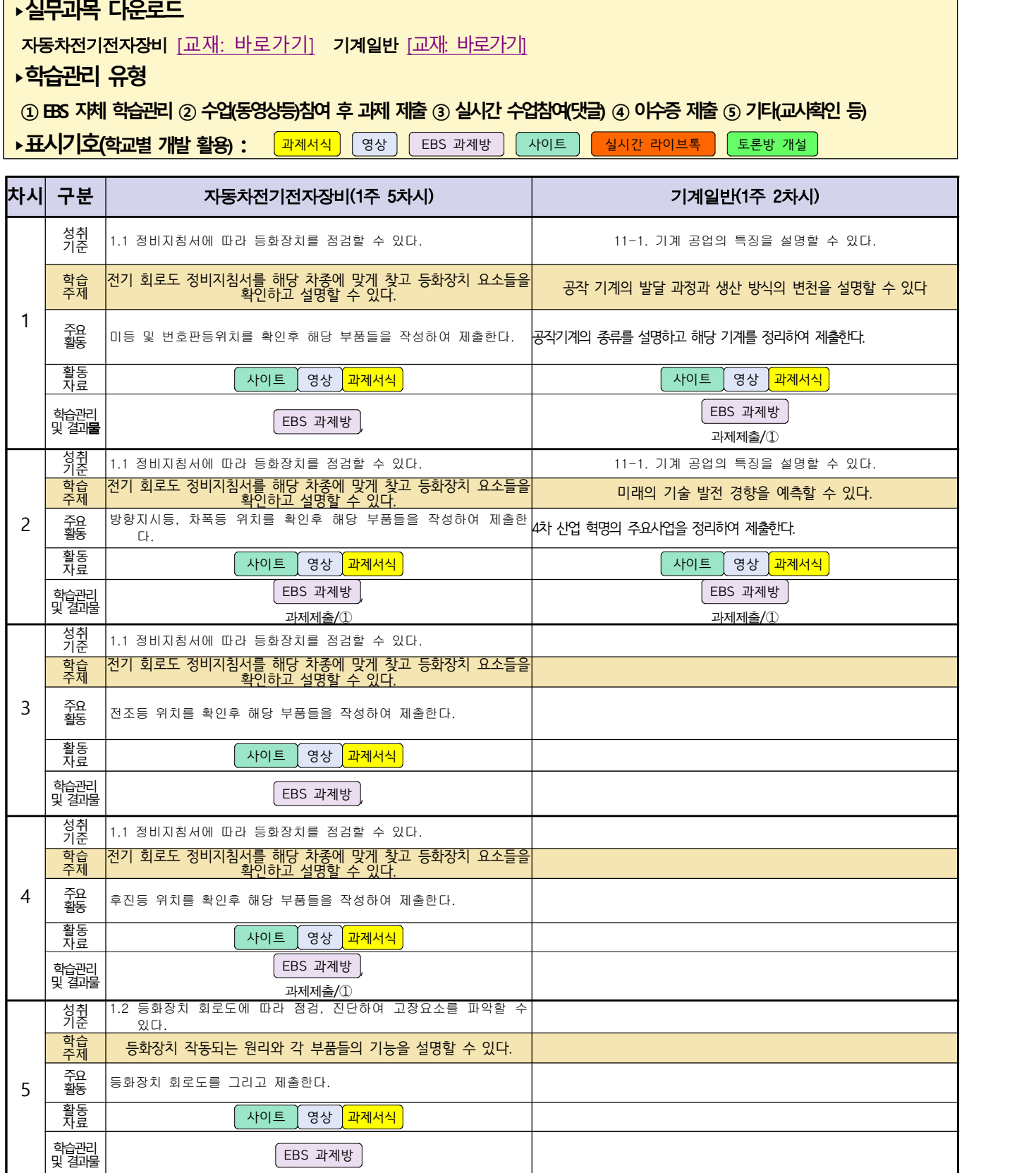

#### 3학년 건축인테리어과(건축도면 해석과 제도)온라인수업 계획

1주 (2020.4.9. ~ 4.15)

- 1. 교과서 : 건축도면 해석과 제도
- 2. 학습관리 유형

① EBS 자체 학습관리 ② 수업(동영상등)참여 후 과제 제출 ③ 실시간 수업참여(댓글)

④ 이수증 제출 ⑤ 기타(교사확인 등)

▶**활동자료 표시기호 :** <mark>과제서식</mark> 영상 ĒBS 과제방 사이트 실시간 라이브톡 토론방 개설

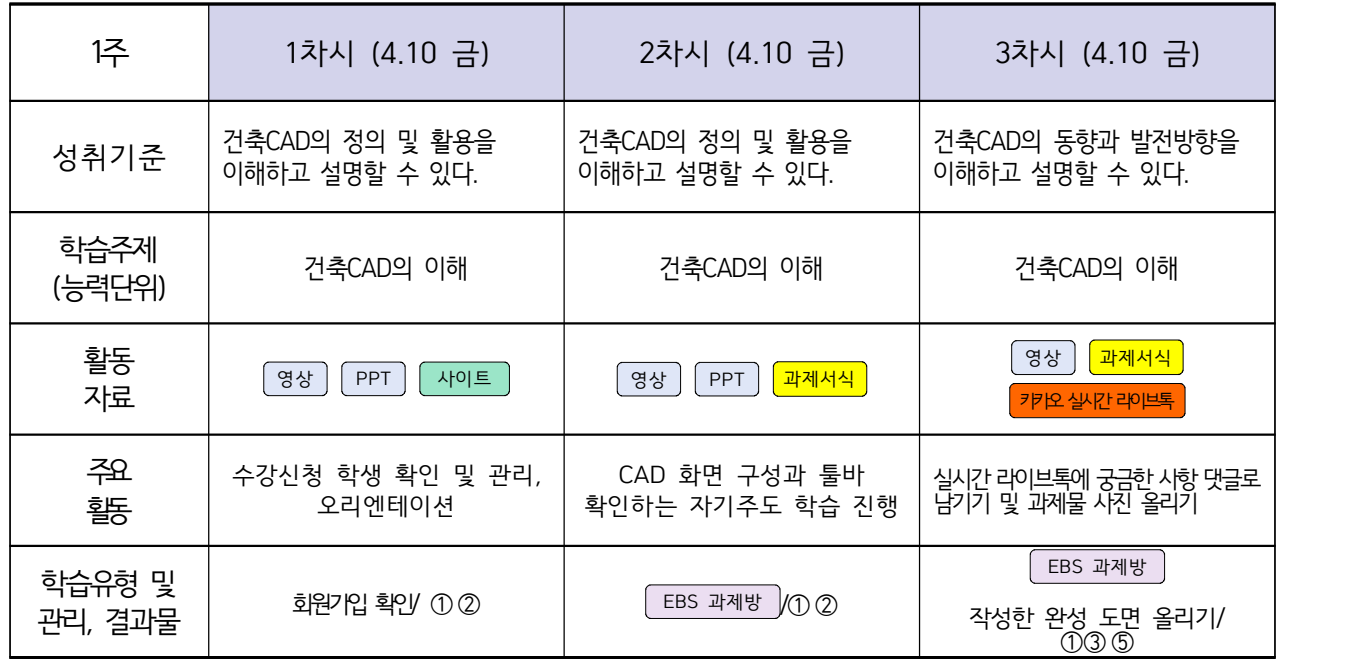

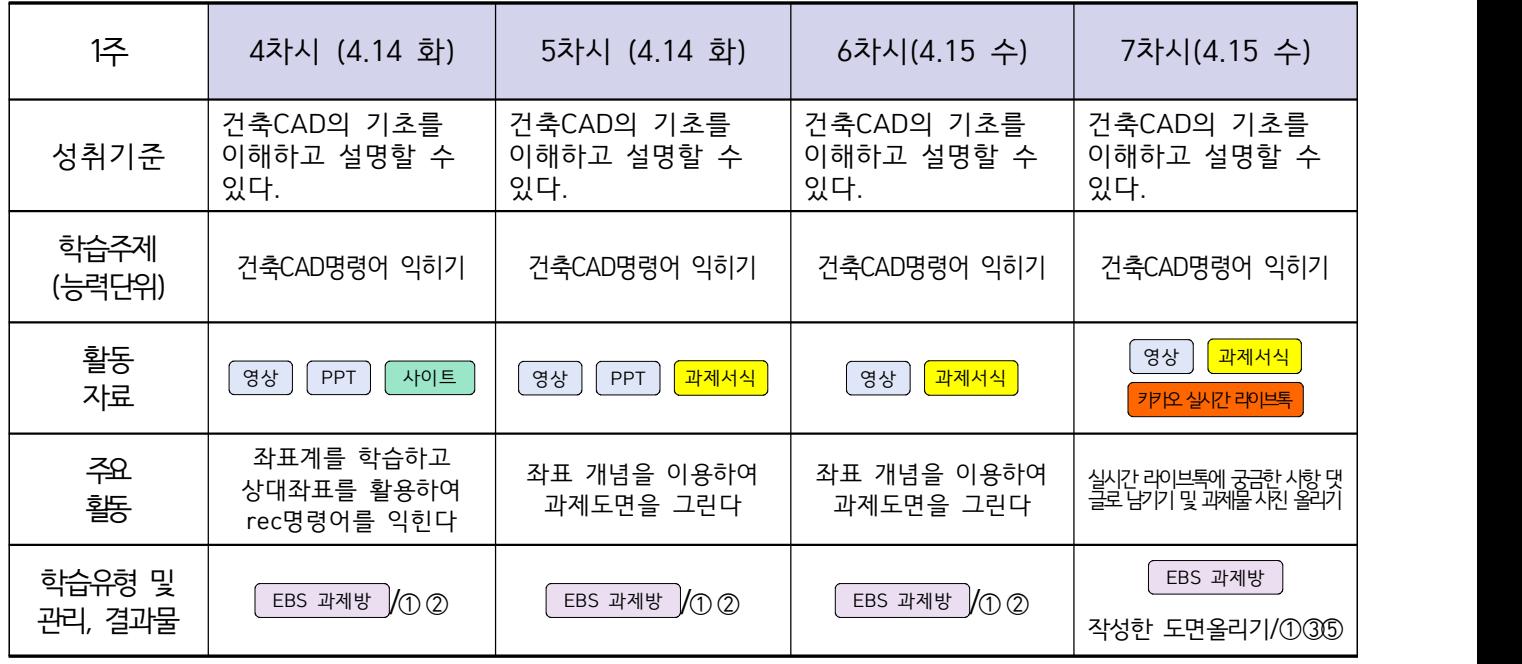

# 건축인테리어과 3학년 온라인 수업계획

# NCS\_실내디자인(전호풍, 송재근, 김대홍, 고상국)NCS\_건축도장시공(송재근)

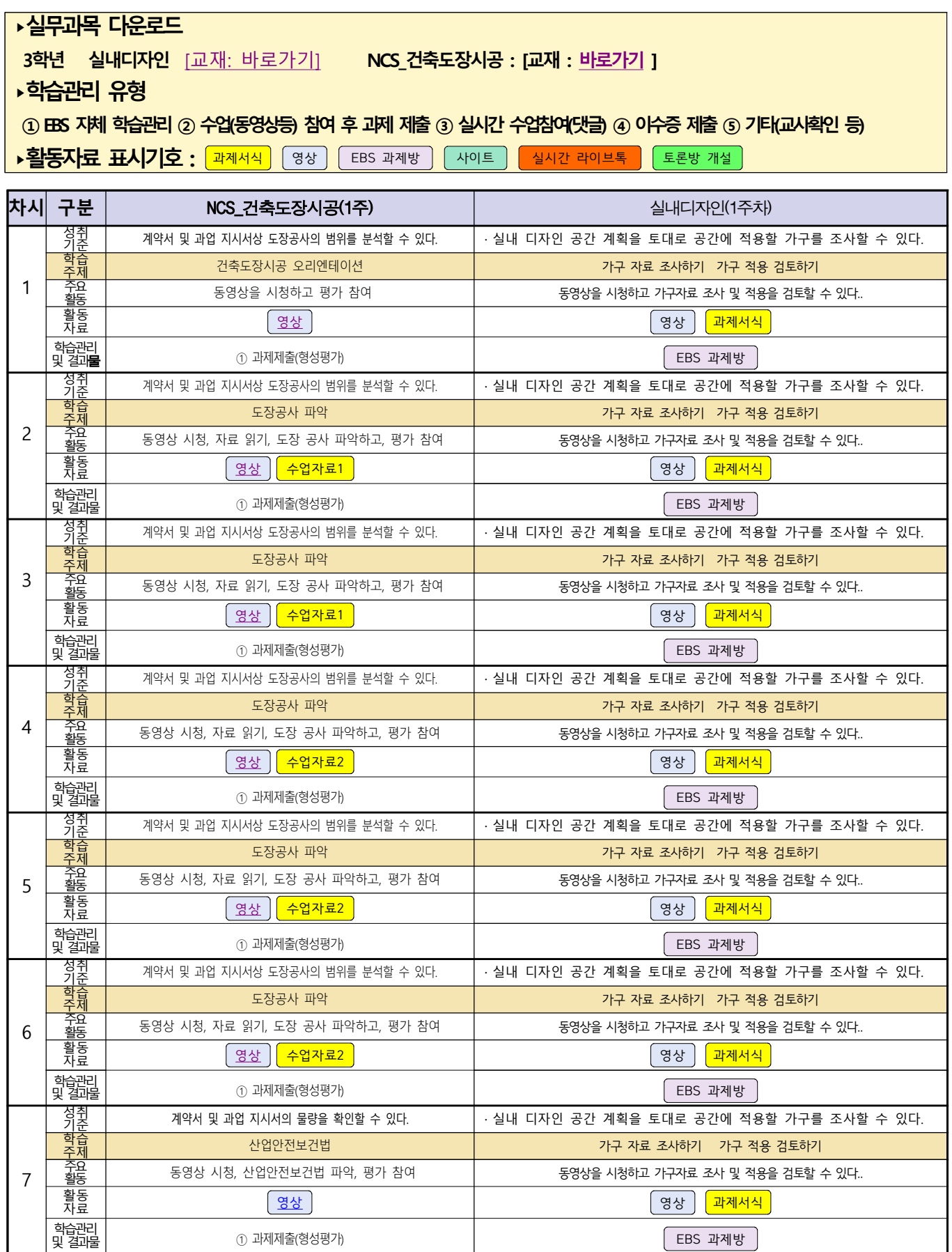

# 신재생에너지과 송변전배전설비운영 3학년 온라인 수업계획

#### 담당교사 : 김재중, 박찬일, 한드림

#### **‣실무과목 다운로드**

**송변전배전설비운영** [\[교재 : 바로가기\]](https://ncs.go.kr/unity/hth01/hth0103/selectHighSchoolCourseList2015.do;jsessionid=vjw9fGLp-sKKy5HjDn3MB5mUNUDoFlflAyDeXuvh8YQJuYGwmAml!-1787459804!2115060194?pageIndex=1&searchKeyword=%EC%86%A1%EB%B3%80%EC%A0%84)

#### **‣학습관리 유형**

**① EBS 자체 학습관리 ② 수업(동영상등)참여 후 과제 제출 ③ 실시간 수업참여(댓글) ④ 이수증 제출 ⑤ 기타(교사확인 등)**

<mark>•활동자료 표시기호 : 『과제서식</mark> ③ 영상 FEBS 과제방 NH이트 NHA 라이브톡 도론방 개설 `

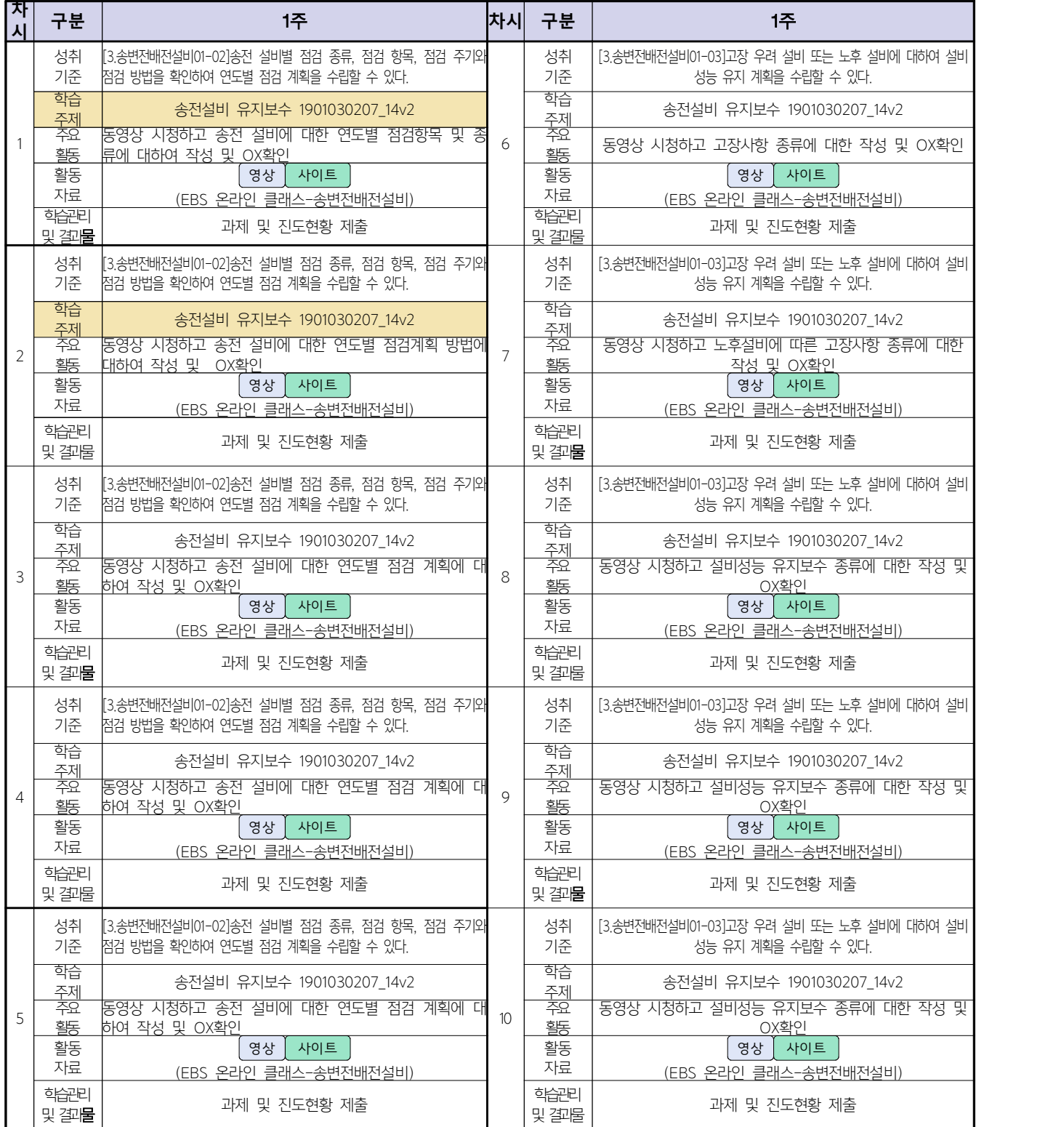

# 신재생에너지과(내선공사 3학년) 온라인 수업계획

#### 담당교사 : 김재중, 박찬일, 강효진

#### **‣실무과목 다운로드 내선공사 [교재: 바로가기] ‣학습관리 유형 ① EBS 자체 학습관리 ② 수업(동영상등)참여 후 과제 제출 ③ 실시간 수업참여(댓글) ④ 이수증 제출 ⑤ 기타(교사확인 등)** <mark>▶활동자료 표시기호 : 「과제서식</mark> │ 영상 │ EBS 과제방 │ 사이트 │ 실시간 라이브톡 │ 토론방 개설 **차 <sup>시</sup> 구분** 내선공사(3학년) **<sup>차</sup> 시** | <del>MP | 대한 이</del>재하려면<br>| 전동기의 전원 연결지점을 정확히 확인하여| **내선공사(3학년)**  $\begin{matrix} \lambda \ \lambda \end{matrix} \begin{matrix} \lambda \end{matrix}$ 1 | <sub>주요</sub> |EBS 온라인 클래스 가입 및 학급 밴드(2020학년 <mark>- 6 |</mark><br>| 활동 | 성취 기준 원격교육을 위한 EBS 온라인 클래스와 2020학년 3신 1반 밴드 가입할 수 있다. **6 | 자립형 동력 제어반의 사진 자료와 동영상 | 11 | <sup>비</sup><br>| 자료를 통해서 자립형 동력 제어반을 시공할 수 11 | <sup>저</sup>** 배관 및 배선 공사를 시행할 수 있도록 ㅣ 동력 제어반을 설계도에 따라 위치를 정하고 시공할 수 있다. 의 사진 자료와 동영상 | 예선용 덕트를 속판에 고정하는 방법과 동력<br>|동력 제어반을 시공할 수 | 11 | 제어 함의 상ㆍ하 측면에 배관 및 배선 작업을<br>있다.<br>있다. 전동기 보호를 위한 차단기 용량 및 보호 기기 선정 등에 대하여 검토 후 시공할 수 있다. 학습 주제 EBS 온라인 클래스와 학급 밴드 가입하기 자립형 동력 제어반 시공하기 동력 제어반 구성하기 3신 1반) 가입 활동 학급 밴드를 통한 자료 | <mark>| 실시간 라이브톡 |</mark> | PPT | |사이트| | | | | 실 <mark>학급 밴드를 통한</mark><br>|실시간 라이브톡 │ PPT │ 월일 원수를 하면<br>실시간 라이브톡 DPPT D (사이트) D H D EBS 과제방 아이트 이 [영상](https://e-koreatech.step.or.kr/page/lms/?m1=course%25&m2=course_list%25&categoryId=NC01%7C1502%25&startCount=0%25&filter_list=categoryId%3DNC%7CNC01%7C1502%26sort%3Dcreation_day%2FDESC%26query%3D%EC%A0%95%EB%B0%80%EC%B8%A1%EC%A0%95%25) D 학습관리<br>및 및 <u>호</u> 결과물 회원가입 확인/③ 과제제출/② 과제제출/②  $2 \frac{52}{35}$ 성취 | [내선공사 선수학습] 3상 유도 전동기의 |<br>기준 | 원리를 알고 설명함 수 있다. 원리를 알고 설명할 수 있다. \_ |배선용 차단기와 누전 차단기의 차이점을 사진과|<br>7 │ 동영상 자료등을 통해서 구별할 수 있다. │ │ 전동기 보호를 위한 차단기 용량 및 보호 기기 선정 등에 대하여 검토 후 시공할 수 있다. 학습 주제 3상 유도 전동기의 원리 (내선공사 선수학습) 배선용 차단기와 누전 차단기의 구별방법 주요 활동 동영상을 시청하고 3상 유도 전동기의 원리를 이해하고 궁금한 사항 댓글로 남기기 동영상 자료등을 통해서 구별할 수 있다. 활동 자료 학급 밴드를 통한  $[98]$  서이트  $PPT$  학급 밴드를 통한 | 영상 || 사이트  $PPT$ 학습관리<br>'및 및 댓글 결과물 댓글, 접속확인/③ 과제제출/<sup>②</sup> 전동기 보호를 위한 차단기 용량 및 보호 기기 선정 등에 대하여 검토 후 시공할 수  $3 \frac{78}{}$ 성취 | [내선공사 선수학습] 3상 유도 전동기의 |<br>기준 | 워리를 결서 방법을 알고 설명할 수 있다.| 원리를 결선 방법을 알고 설명할 수 있다.| \_ |동력 실비 용량을 고려하여 보호용 차단기를 선정할 |<br>8 | 있다. 학습 주제 3상 유도 전동기의 결선 방법 (내선공사 선수학습) 동력 제어반 구성하기 주요 동영상을 시청하고 3상 유도 전동기의 결선 방법인 동력 실비 용량<br>활동 외아-델타결선을 이해하고 궁금한 시항 댓글로 남기기 8 수 있다. 활동 자료 학급 밴드를 통한  $\parallel$  영상  $\parallel$  사이트 PPT - 학급 밴드를 통한<br>← 실시간 라이브톡 │ 영상 │ 사이트 │ PPT 학습관리 및 결과물 과제제출/③ 과제제출/③ 4 주제 동력 제어반 시공하기 동력 제어반 구성하기 성취 | 배관 및 배/<br>기준 | 동력 제어! 전동기의 전원 연결지점을 정확히 확인하여 배관 및 배선 공사를 시행할 수 있도록 동력 제어반을 설계도에 따라 위치를 정하고 시공할 수 있다. 9 설계 도면에 표시 한다. 배선용 차단기는 KS C 8321의 규격에 적합한 것으로 하고, 부하의 종류에 따른 배선용 차단기의 용량을 선정할 수 있다. 전동기 보호를 위한 차단기 용량 및 보호 기기 선정 등에 대하여 검토 후 시공할 수 있다. 학습 - <del>- - - - - - - - - - - - - - - -</del><br>주제 - - - 동력 제어반 시공하기 주요 | 기계실의 실{<br>활동 | 특별 시방서{ 동력 제어반이 시설되어 있는 건물의 지하 ㅣ 9 │<sub>비</sub><br>기계실의 실물 사진과 설계도면을 이해하고,<br>특별 시방서를 컴토 후 동력 제어반 위치를 활동 | [EBS 과제방 ]사이트 ] [영상](https://e-koreatech.step.or.kr/page/lms/?m1=course%25&m2=course_list%25&categoryId=NC01%7C1502%25&startCount=0%25&filter_list=categoryId%3DNC%7CNC01%7C1502%26sort%3Dcreation_day%2FDESC%26query%3D%EC%A0%95%EB%B0%80%EC%B8%A1%EC%A0%95%25) ] | [EBS 과제방 ]사이트 ] [<u>영상</u> ] | [ 학습관리<br>| 및 \_ | 결과물 과제제출/<sup>⓶</sup> 과제제출/<sup>⓶</sup>  $5$   $\frac{52}{35}$ 성취 | 배관 및 배/<br>기준 | 동력 제어! 전동기의 전원 연결지점을 정확히 확인하여 배관 및 배선 공사를 시행할 수 있도록 ㅣ 동력 제어반을 설계도에 따라 위치를 정하고 시공할 수 있다. 10 시공할 수 있다. 기구 배치도를 보고 동력 제어반에 사용되는 제어 기구를 준비하고, 속판에 기준선 및 배치선을 A4를 이용하여 그릴 수 있다. 전동기 보호를 위한 차단기 용량 및 보호 기기 선정 등에 대하여 검토 후 시공할 수 있다. 학습 | 북부형 동력 제어반 시공하기 | | | 동력 제어반 구성하기 | | | 주요 | 지도를 통해서<br>활동 | 자료를 통해서 \_벽부형 동력 제어반의 사진 자료와 동영상 \_**\_|** 기<br>자료를 통해서 매입형과 노출형 동력 제어반을**| 10** | 활동 자료 EBS 과제방 사이트 [영상](https://e-koreatech.step.or.kr/page/lms/?m1=course%25&m2=course_list%25&categoryId=NC01%7C1502%25&startCount=0%25&filter_list=categoryId%3DNC%7CNC01%7C1502%26sort%3Dcreation_day%2FDESC%26query%3D%EC%A0%95%EB%B0%80%EC%B8%A1%EC%A0%95%25) EBS 과제방 사이트 [영상](https://e-koreatech.step.or.kr/page/lms/?m1=course%25&m2=course_list%25&categoryId=NC01%7C1502%25&startCount=0%25&filter_list=categoryId%3DNC%7CNC01%7C1502%26sort%3Dcreation_day%2FDESC%26query%3D%EC%A0%95%EB%B0%80%EC%B8%A1%EC%A0%95%25) 학습관리 및 \_ 및 \_ | \_ \_ \_ \_ \_ 과제제출/② 기업 \_ \_ \_ \_ \_ \_ \_ \_ \_ \_ \_ \_ \_ 과제제출/③<br><u>결과물</u> |